#### **Philadelphia College of Osteopathic Medicine [DigitalCommons@PCOM](https://digitalcommons.pcom.edu?utm_source=digitalcommons.pcom.edu%2Fbridging_gaps2014%2F27&utm_medium=PDF&utm_campaign=PDFCoverPages)**

[Bridging the Gaps Posters 2014](https://digitalcommons.pcom.edu/bridging_gaps2014?utm_source=digitalcommons.pcom.edu%2Fbridging_gaps2014%2F27&utm_medium=PDF&utm_campaign=PDFCoverPages) and Secret 2014 and Secret 2014 and Secret 2014 and Secret 2014 and Secret 2014

1-1-2014

#### Promoting Health, Fitness and Nutrition in North Philadelphia 's Youth

Meghan Hubert *Philadelphia College of Osteopathic Medicine*

Eliz Uricoechea *La Salle University*

Follow this and additional works at: [https://digitalcommons.pcom.edu/bridging\\_gaps2014](https://digitalcommons.pcom.edu/bridging_gaps2014?utm_source=digitalcommons.pcom.edu%2Fbridging_gaps2014%2F27&utm_medium=PDF&utm_campaign=PDFCoverPages) Part of the [Mental and Social Health Commons](http://network.bepress.com/hgg/discipline/709?utm_source=digitalcommons.pcom.edu%2Fbridging_gaps2014%2F27&utm_medium=PDF&utm_campaign=PDFCoverPages), and the [Public Health Commons](http://network.bepress.com/hgg/discipline/738?utm_source=digitalcommons.pcom.edu%2Fbridging_gaps2014%2F27&utm_medium=PDF&utm_campaign=PDFCoverPages)

Recommended Citation

Hubert, Meghan and Uricoechea, Eliz, "Promoting Health, Fitness and Nutrition in North Philadelphia's Youth" (2014). *Bridging the Gaps Posters 2014*. 27. [https://digitalcommons.pcom.edu/bridging\\_gaps2014/27](https://digitalcommons.pcom.edu/bridging_gaps2014/27?utm_source=digitalcommons.pcom.edu%2Fbridging_gaps2014%2F27&utm_medium=PDF&utm_campaign=PDFCoverPages)

This Book is brought to you for free and open access by the Bridging the Gaps Posters at DigitalCommons@PCOM. It has been accepted for inclusion in Bridging the Gaps Posters 2014 by an authorized administrator of DigitalCommons@PCOM. For more information, please contact [library@pcom.edu](mailto:library@pcom.edu).

The St. James Camp, located on the St. James School campus, is open to all Allegheny West community children entering Grades 2 to 5, emphasizes reading, math, music, arts/crafts, and outdoor activities, and teaches the value of living in a healthy and hopeful community, as well as encouraging friendship and personal growth. The school is a faith-based middle school in the Episcopal tradition, committed to educating traditionally underresourced students and developing their moral and spiritual identities, as well as their intellectual, physical, and creative gifts.

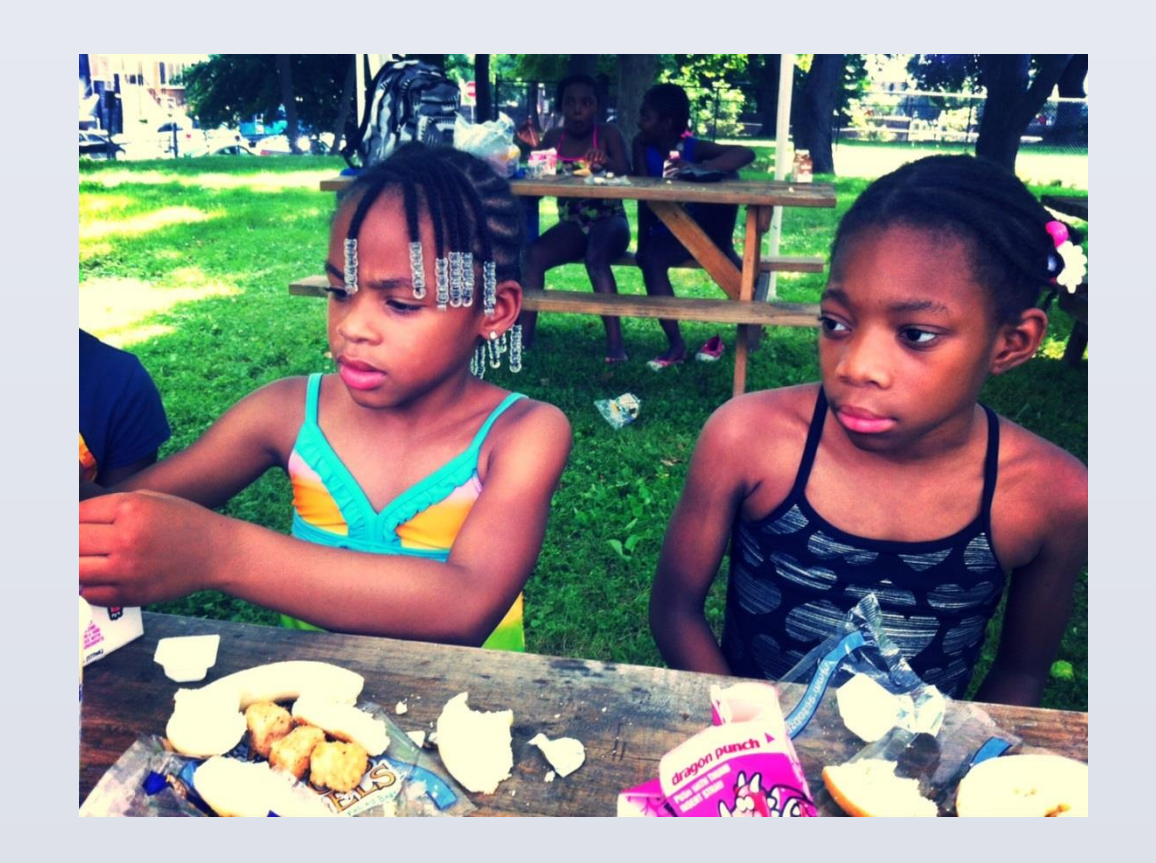

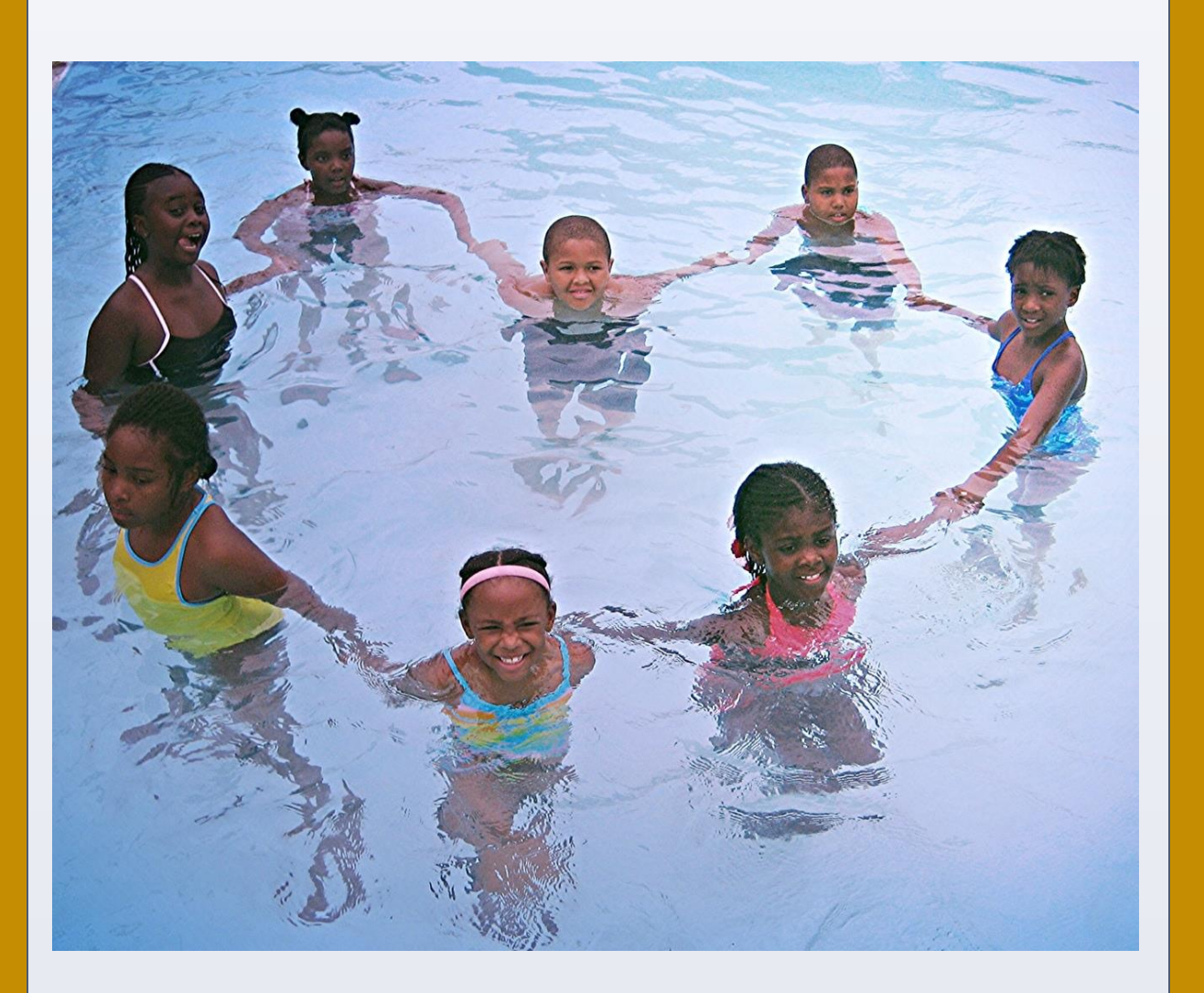

### **The Community Site**

**OLASALLE** 

PCOM

The BTG interns collaborated with the staff at St. James School Camp to incorporate health, fitness, nutrition, and oral hygiene into the curriculum to educate children aged 7 to 12.

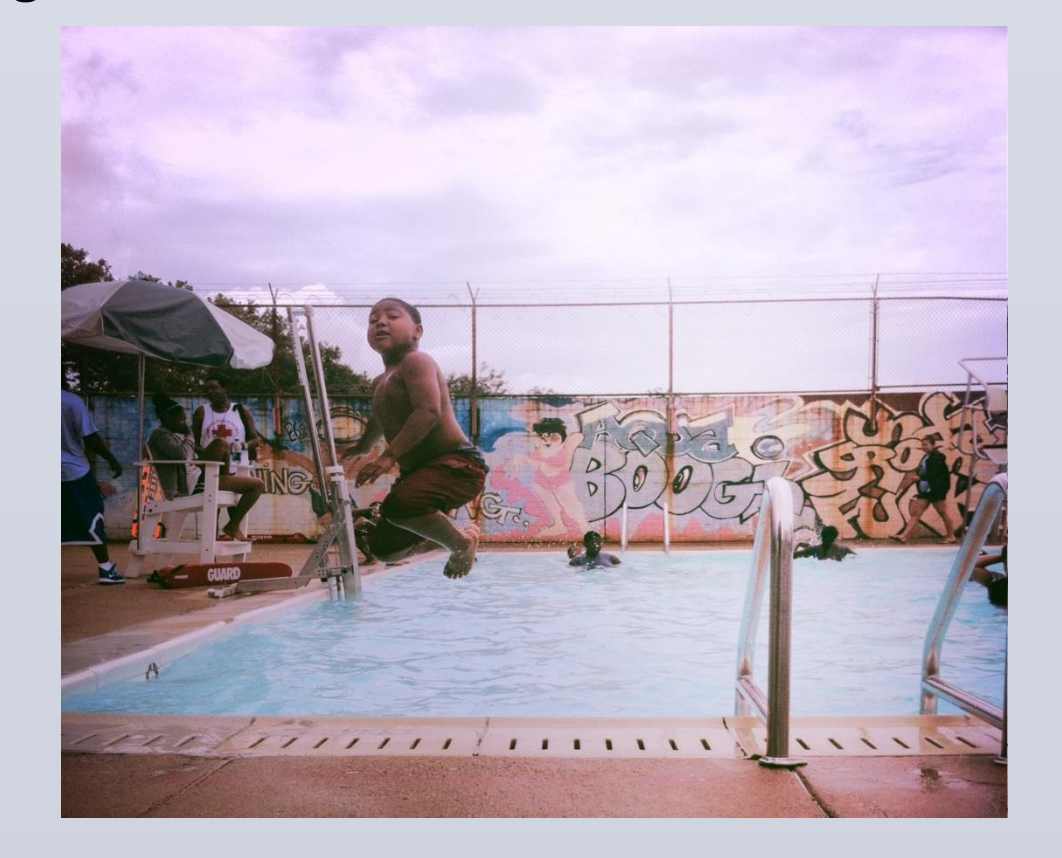

## **Project Summary**

# **Project Results**

### **Strategies**

• Lectures, group activities, and interactive discussions on a wide range of health topics, emphasizing the importance of:

- Proper diet and nutrition
- Oral hygiene
- Physical fitness
- "Health Tip of the Week" and "Healthy Food of the Week" participative morning meeting presentations
- Weekly cooking classes of easy hearthealthy recipes to make at home.

#### **Personal Statements**

"Serving as a BTG intern has been a very rewarding and inspiring experience, both a privilege and a challenge to work with children in an "underserved" community but I have never met such an energetic and confident crew of kids in my life. While they may face many challenges in their home life, it is apparent that this school is a safe haven providing a nurturing environment that the youth need to create the foundation for a healthy and bright future."--Meghan

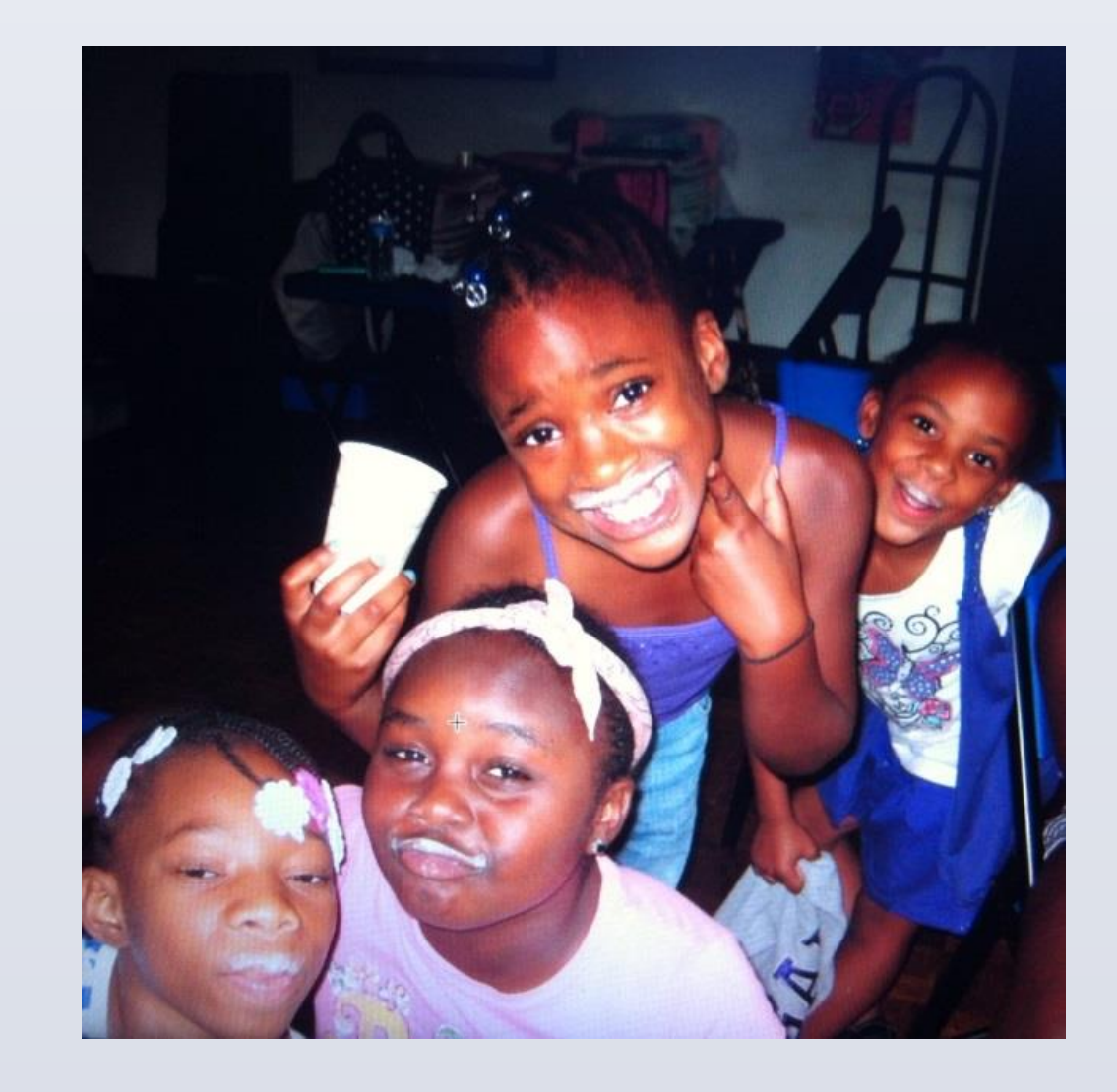

# **Promoting Health, Fitness and Nutrition in North Philadelphia's Youth**

**Episcopal Diocese of Pennsylvania, St. James School Camp**

**Meghan Hubert, Philadelphia College of Osteopathic Medicine, Doctor of Osteopathic Medicine Program Eliz Uricoechea, La Salle University, Nursing Program**

**Academic Preceptors: Oliver Bullock, D.O.<sup>1</sup> , Ronald Allen<sup>1</sup> , Denise Pruskowski Kavanagh, MSN, RN<sup>2</sup> Philadelphia College of Osteopathic Medicine<sup>1</sup> La Salle University 2**

**Community Preceptors: Victoria Hoppes, Andrew Kellner, M.A., Episcopal Diocese of Pennsylvania**

#### **Bridging the Gaps Focus Areas Adopted from HP 2010 & HP 2020**

- Heart Disease & Stroke
- ealth Communication
- Nutrition & Weight Status
- Oral Health
- Physical Activity & Fitness

The youth were engaged and hopefully gained a deeper appreciation and understanding of health and well-being. Most of the campers were very receptive to the health lessons and were excited to live a healthier lifestyle.

"I had the idea I wanted to give back to my community, but little did I know I would gain so much more. I was aware of the troubles in the city, but I never truly knew what poverty, violence, and crime were like. BTG gave me the opportunity to be upfront and personal with the community allowed me to make some kind of change within it. All the campers have the capability of doing amazing things; they just need the support from others to reach for the stars."—Eliz